## 1. Steps to +Add Token USDT to InterStellar know For wallet and trade pair with HUGG

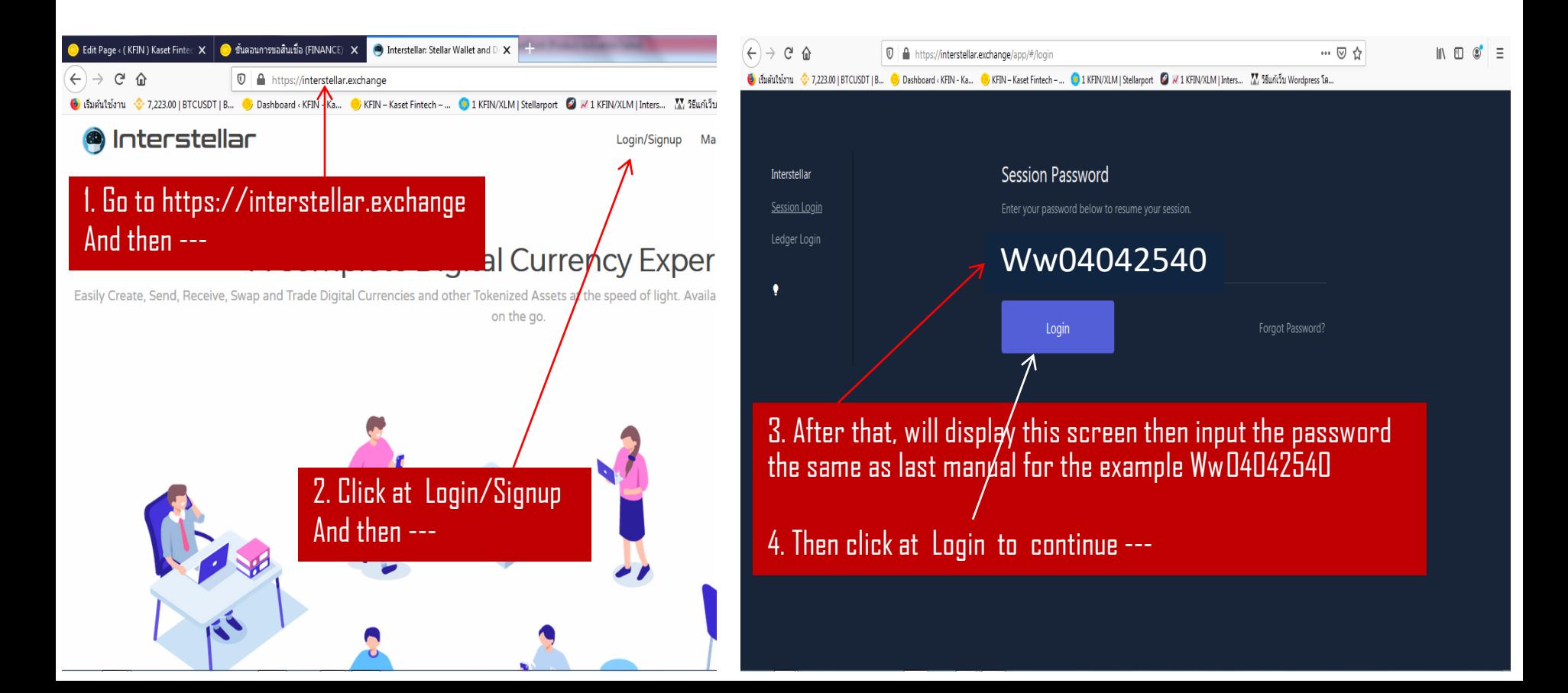

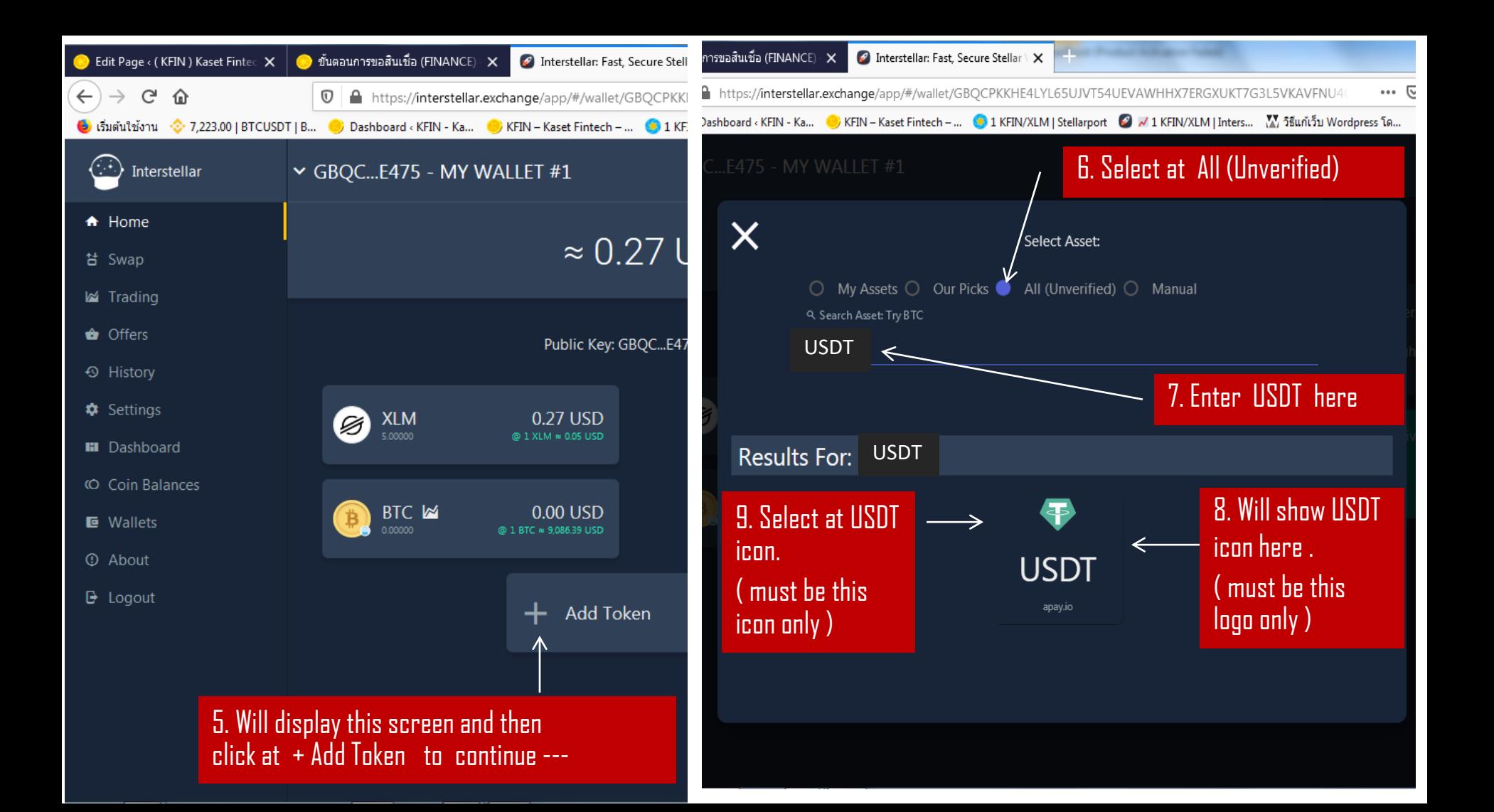

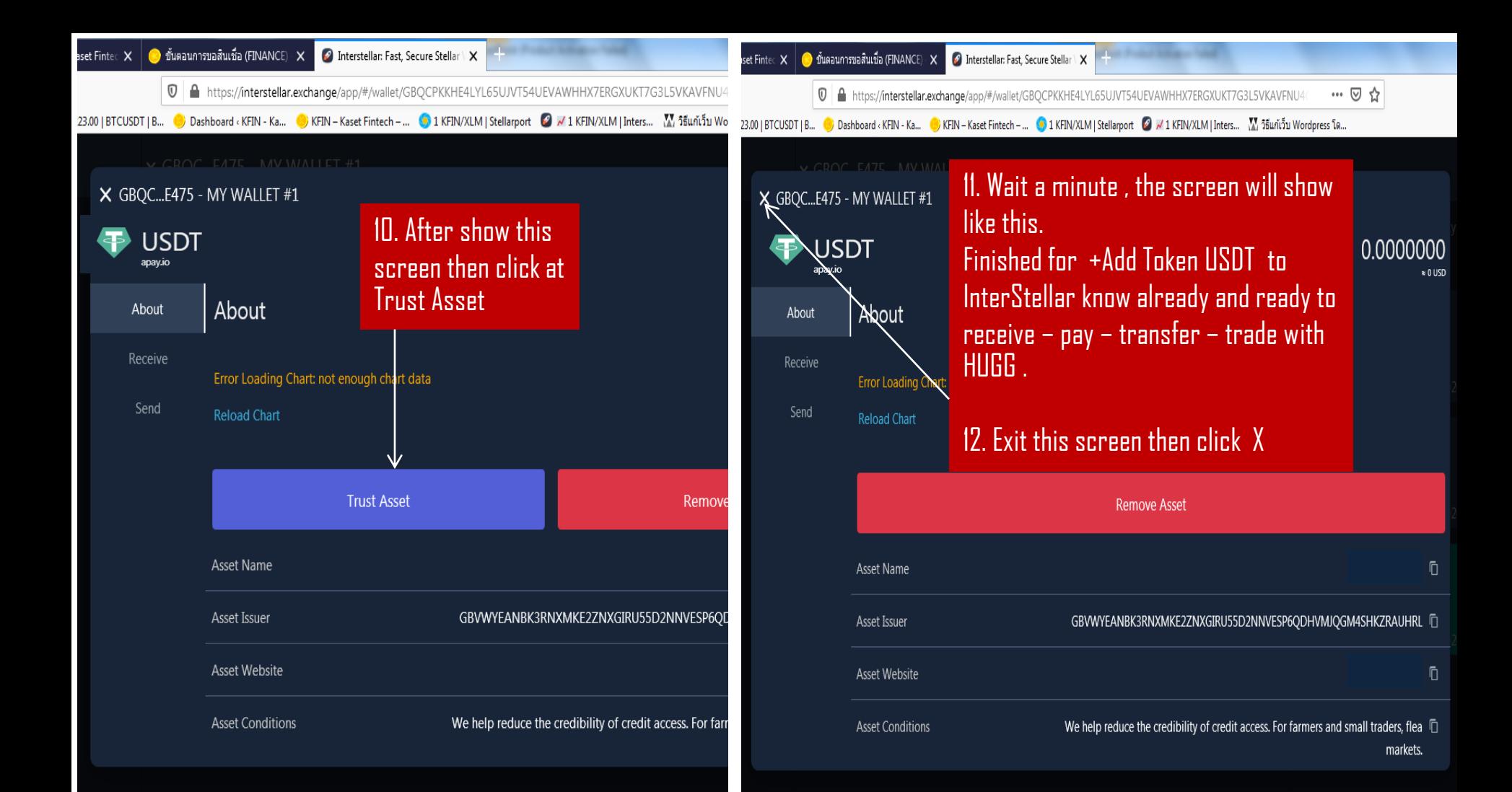

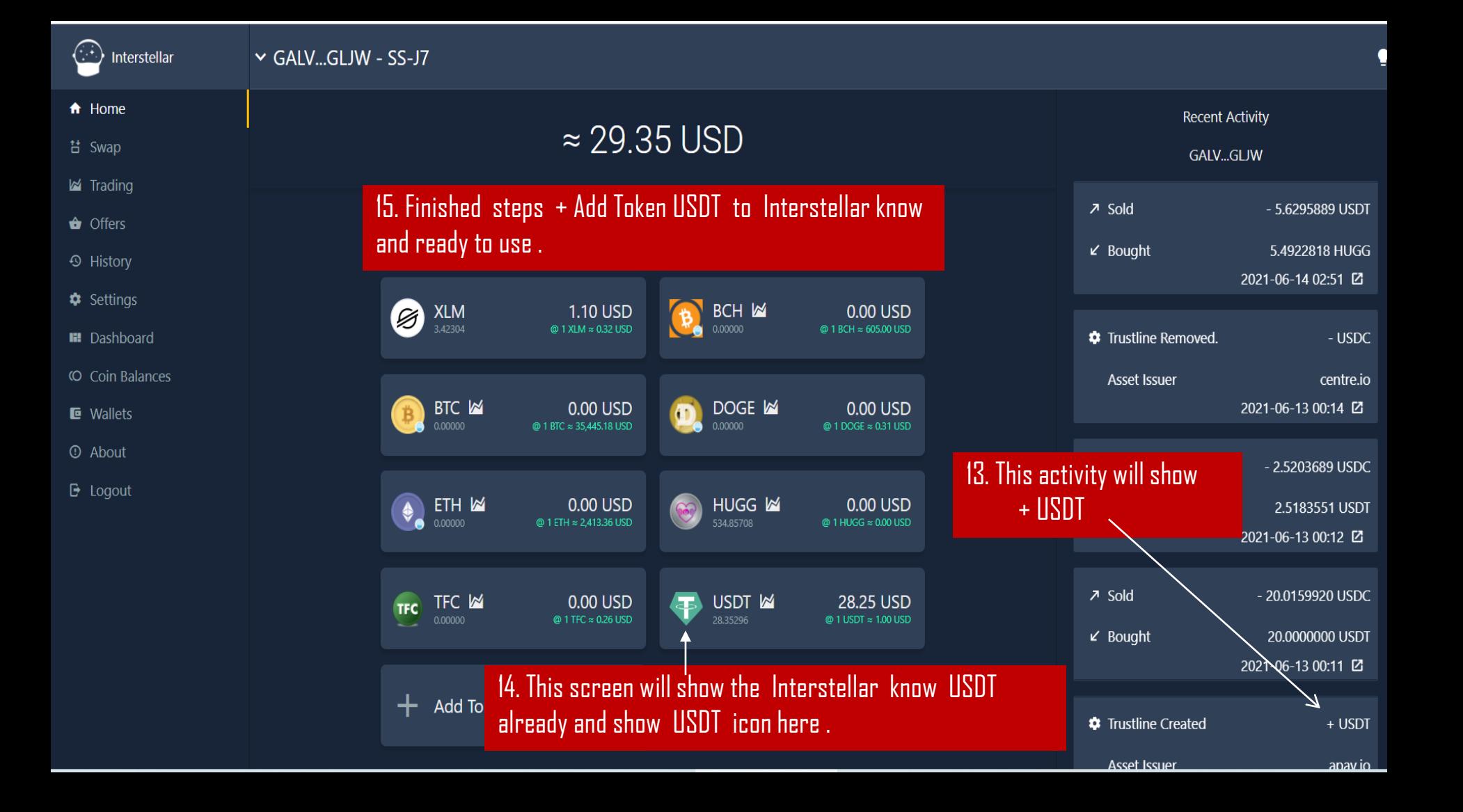

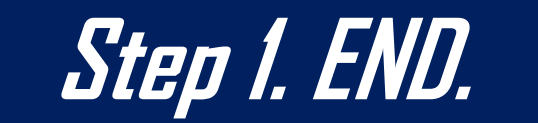

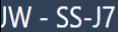

## 2. Steps to receive or deposit USDT (ERC-20)

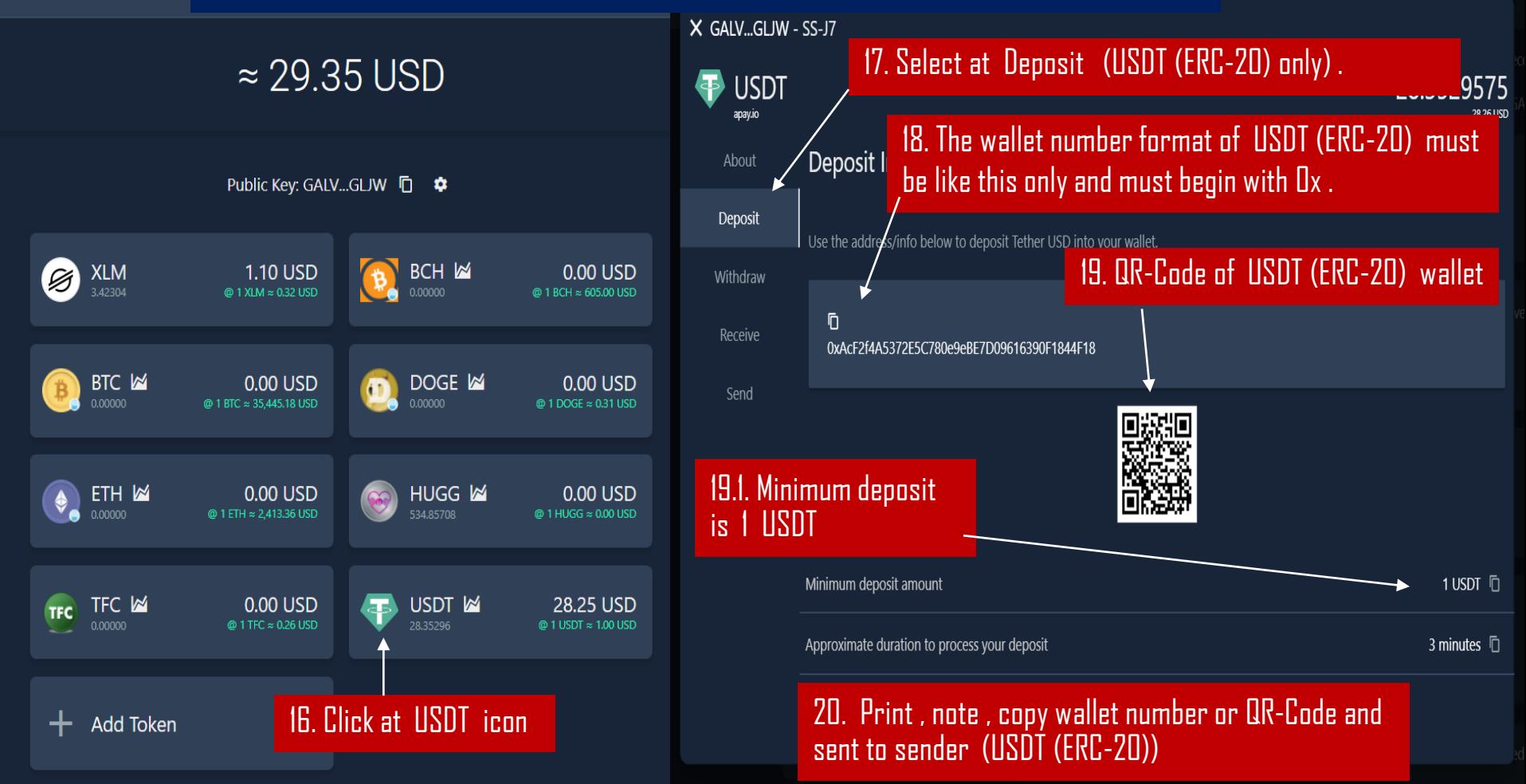

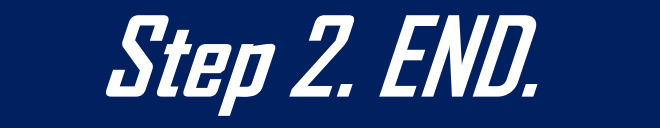

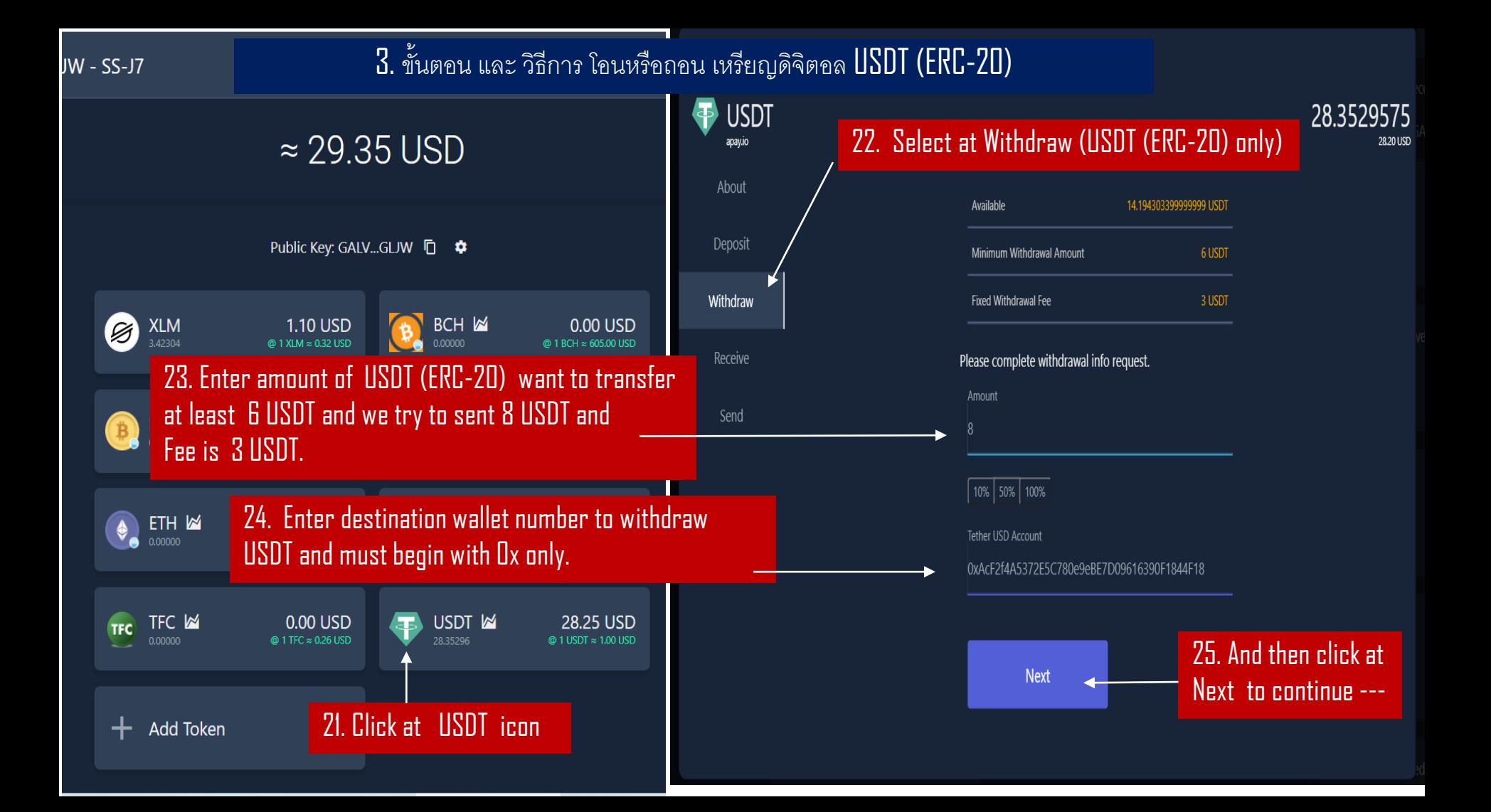

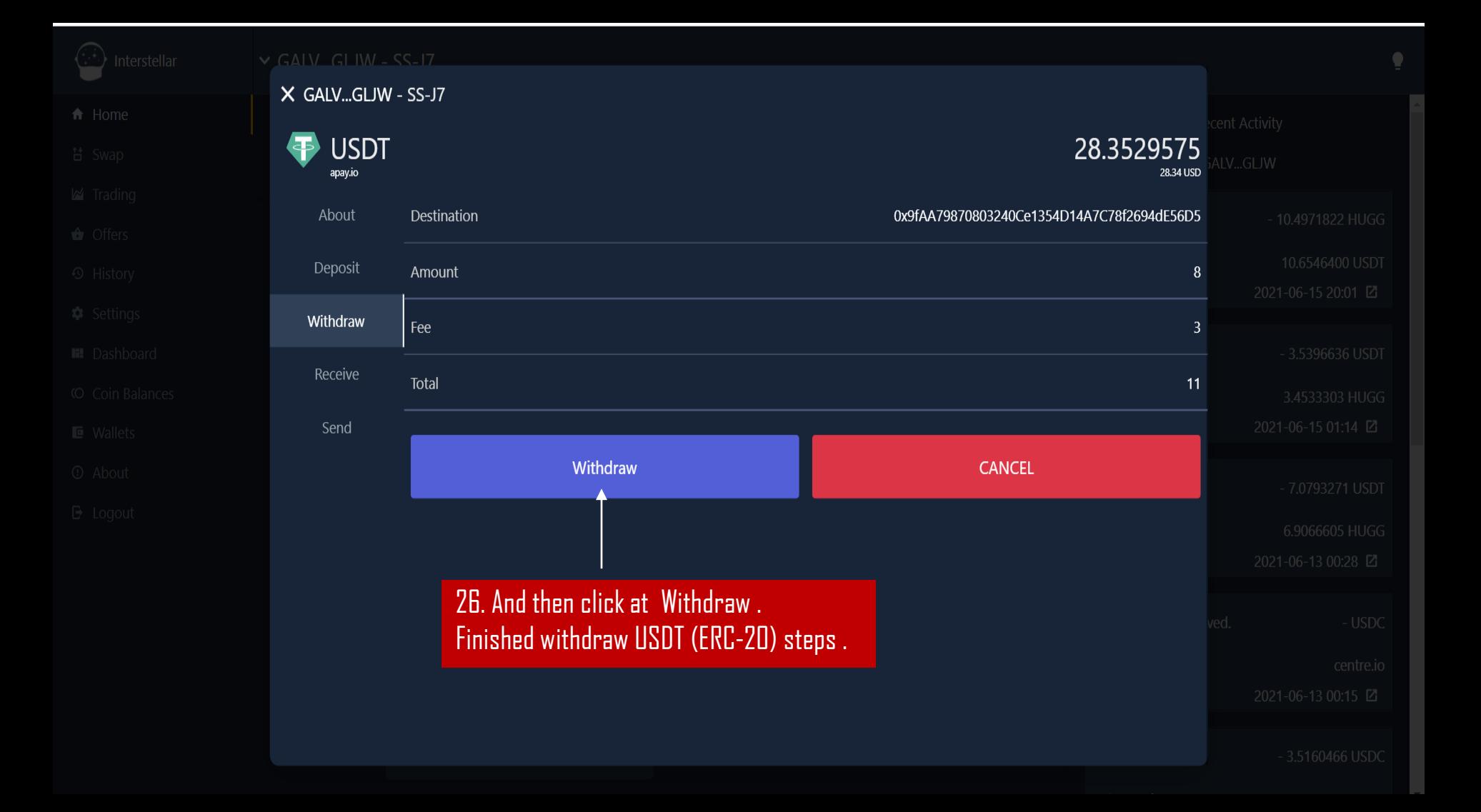

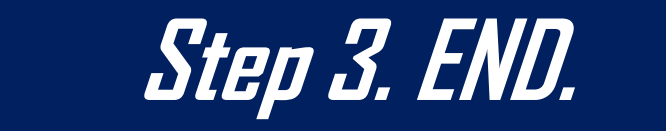